# **DEVELOPMENT OF WEB BASED GIS APPLICATIONS USING ARCGIS SERVER API 3.X FOR JAVASCRIPT**

# **ONLINE TRAINING**

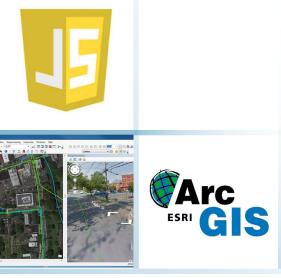

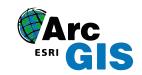

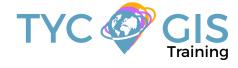

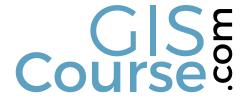

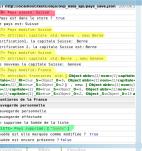

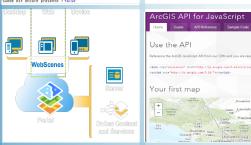

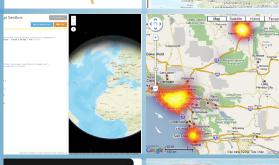

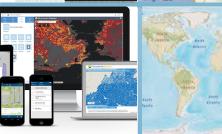

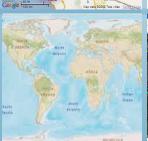

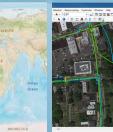

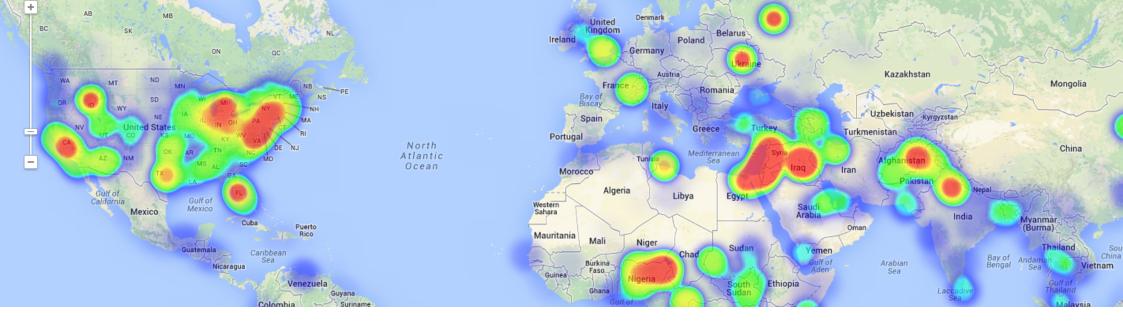

# COURSE

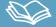

You will learn how to develop web mapping applications using ArcGIS Server API (3.x and 4.x) for JavaScript. Students will learn to insert spatial data in their own Web applications through ArcGIS Server map services. They will be informed about the new released API version 4.x, and about all the new added features and capabilities. They will also learn about the differences between the two versions.

Learn the fundamentals of JavaScript, the most widely used web-based programming language, learn App design and development for iOS products (iPhone and iPad), integrate through advance programming techniques, online web mapping resources like Google Maps or Bing Maps. They will also gain knowledge in the developing 3D cartographic viewers using ArcGIS JavaScript API.

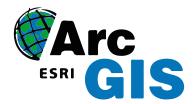

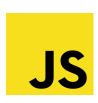

# **GOALS**

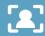

- Learn the fundamentals of JavaScript, the most widely used web-based programming language and how to develop and manage online cartographic viewers.
- $\boldsymbol{\cdot}$  Get familiar with ESRI Web GIS technologies in a dynamic and interactive way.
- Create your own Web based GIS Applications using ArcGIS Server and ArcGIS API for JavaScript.
- Get an insight on how JavaScript API is connected with ArcGIS Server in order to share your new developed applications on the web.
- Gain experience in using ArcGIS online resources like ArcGIS Server and ArcGIS Online services.

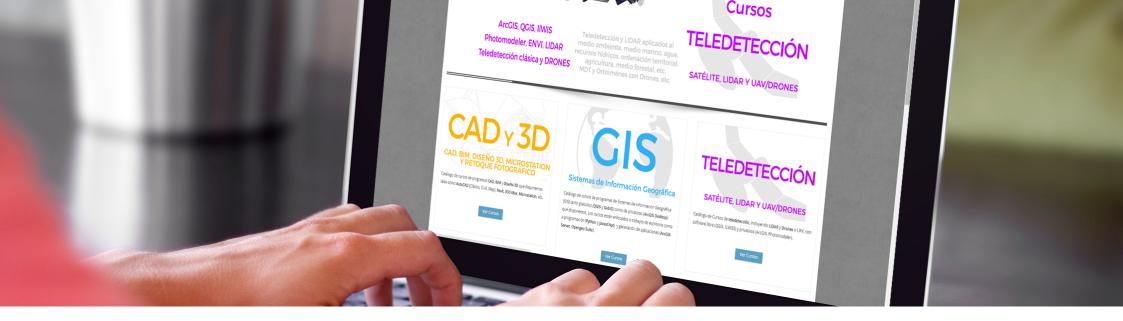

# **METHOLOGY**

Enrolled students in this online course will have access to our virtual e-learning platform (which is available 24 hours), where they will find the content of the course, practical exercises, forum discussion and additional content. One of the advantages of this online platform, is that students can benefit of real time support and assistance offered by the instructor (2 hours per week), whom they can contact via direct messages, regarding course related issues, at any moment. They can also contact the instructor via email.

## **PERFILES**

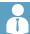

The course is aimed at professionals of the GIS world who, with knowledge or not of programming, want to know all the possibilities that programming with JavaScript offers.

# **INSTRUCTORS**

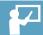

### **Chencho Martín Lagunas**

GIS Developer with extensive experience in Full-Stack software development, specialized in GIS data analysis and pre-processing using Python.

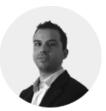

### Alberto Santos Estévez

Consultant and Geospatial Developer with more than 15 years' experience in GIS integrated solutions and high performance systems.

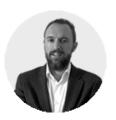

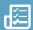

### INTRODUCTION TO JAVASCRIPT PROGRAM-MING LANGUAGE

### **DEBUGGING APPLICATIONS**

What is Firebug?
Using Console and Script tabs
Highlighting HTML Elements
Using CSS tab
Debugging JavaScript code
Error monitoring & reporting
DOM Tab
RED Tab
Documentation

### WORKING WITH DOJO AND ARCGIS SERVER

Introduction to Dojo

Dijit

Doiox

Dojo architecture

Integrating Dojo with ArcGIS Server

ArcGIS Server resources

Initialization script

**Templates** 

Dojo base and Dojo core

Type checking String utilities Array processing

JavaScript events and Dojo. What are the

events?

dojo.connect ()

Managing events

Should we record all the events?

Mouse and Keyboard Event Normalization

Publish/Subscribe Event Mechanism

### ARCGIS SERVER FOR DEVELOPERS

What is ArcGIS Server?
GIS resources and services
ArcGIS Server components
ArcSDE
ArcGIS Server editions
What's new in ArcGIS Server 10.1.

What's new in ArcGIS Server 10.3.1

# INTRODUCTION TO JAVASCRIPT API FOR ARCGIS SERVER

Aptana plugin Short overview of JavaScript API for ArcGIS Server

Why JavaScript? Working with maps

Tiled and dynamic/feature layers' services

Working with map extension

Working with graphics and graphic layers

Feature layers

Drawing graphics and elements

Map events Info window Adding toolbars Controls (widgets)

Editing

Design a basic application

ArcGIS templates

API configuration parameters

# ADVANCE TECHNIQUES USING JAVASCRIPT API FOR ARCGIS SERVER

Introduction to ArcGIS Server tasks
Performing Spatial and Attribute Queries
Identifying Entities
Finding elements
Perform geocoding and reverse geocoding
Geometry Service
Route Task and Network analysis services
Geoprocessing services
Working with spatial data
Multiple types of layers
arcgis.com integration
Using proxy with ArcGIS API for JavaScript
Working with secure services

### GOOGLE AND BING MAPS INTEGRATION

ArcGIS Server extension for Google Maps
Add an ArcGIS Server Dynamic Map Service to
Google Maps
Creating a query layer
Search features
Identify features
Geocoding
Geometry Service
Geoprocessing services

### ADVANCED RES OURCES OF DOJO

Introduction

Accessing Multiple Data Formats with the Dojo

### **PROGRAM**

JSON-RPC

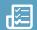

Data API
Working with JSON
Reading JSON Data with Dojo
Working with XML Data
How to read CSV file
Ajax for client-server communication
dojo.xhr
Cross Domain Scripting Issues & JSONP
Using Iframe

User interface manipulation using DOM Display a simple dialog box and store input data from user Advanced Dijit Selects with Dojo

Create dynamic graphs and charts using Dojo Display Image with Dojo

# ADVANCED DESIGN TECHNIQUES FOR MAP APPLICATIONS

User-centered design (UCD) KISS Design principles Prototypes

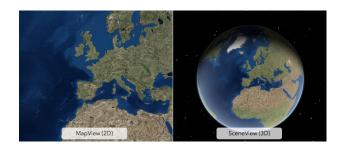

# INTRODUCTION TO USER INTERFACE DESIGN. CSS BASICS

What is User Centered Design? CSS Syntax

Comments in CSS

ID selectors

Class selectors - CSS

External Style Sheet

Internal Style Sheet

How to add CSS styles to HTML code

Cascading Style Sheets

**CSS Backgrounds** 

**CSS Text** 

Font styles

Link styles

List styles

Use an image as a list marker

Table styles

Design better data tables

CSS Box Model

### ADVANCED STYLING WITH CSS

Grouping Multiple CSS Selectors in One Style Property

CSS Display and Visibility

CSS Sizing

**CSS** Positioning

Overlapping elements in CSS

Floating Elements with CSS

CSS Image Transparency

CSS image hover effects

# USER INTERFACE DESIGN FOR IPHONE AND IPAD

Compact development (compact build)
Initializing Display Parameters
iOS Gestures
Map interaction using IOS gestures
API Geolocation
Dojox.mobile

### **FINAL PROJECT**

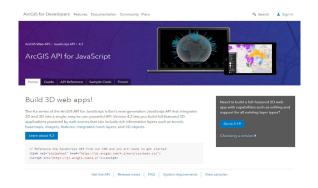

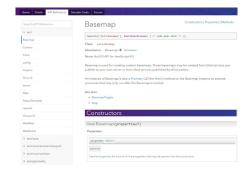

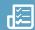

# INTRODUCTION TO THE NEW JAVASCRIPT API VERSION 4.X

What are the new features added in the new version?

Restrictions

Practical Exercise 1: Where to find API help documentation and practical examples?

### **CONSTRUCTORS PROGRAMMING**

What is a constructor in programming? Constructor proprieties Collections

Promise Object

Practical exercise 2: Proprieties.

Practical exercise 3: Working with Promise object.

### MAPS, VIEWS AND LAYERS

Maps and Views

The new API version, MapView, SceneView and LayerView

Maps as a data sources

Web Mapping: Building Great Web Maps and manipulate data

Maps and Layers. Types of Layers:

- GraphicsLayer
- FeatureLayer
- MapImageLayer
- SceneLayer
- VectorTileLayer
- GroupLayer

How to access feature data via LayerView object?

Working with FeatureLayer object

Practical exercise 4: Create a 2D map.

Practical exercise 5: Create a web map.

Practical exercise 6: FeatureLayer access.

Practical exercise 7: Working with VectorTileLayer.

### **WORKING WITH 3D SCENES**

Scenes and Web Scenes. How to add a Web Scene to your application?

Use Topographic Elevation Data to Create a 3D Map

Edit the Scene View: Camera & Environment

- · Display Sun and Shadows
- Local Scenes

How to add Scene layers?

3D representation and symbology. Use of Visual Variables
Symbologies

### CONCLUSIONS

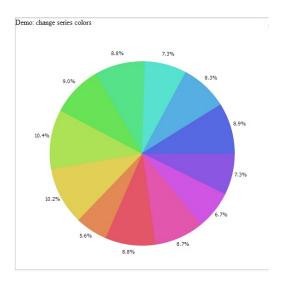

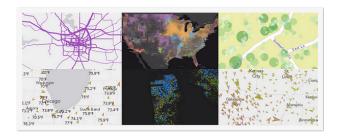

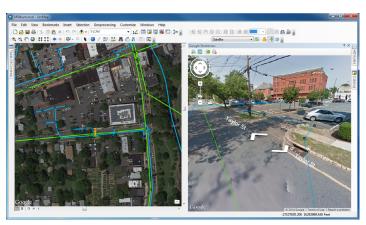

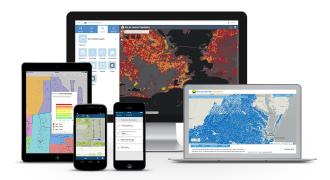

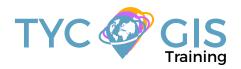

# Courses.

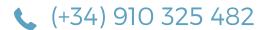

Calle Fuencarral 158, Entreplanta, Oficina 16-17 28010 Madrid TYC GIS MÁLAGA Avda. Pintor Joaquin Sorolla 137, 1° D 29017 MÁLAGA

TYC GIS MÉXICO Tequesquitengo 4, Fracc. Cuaunáhuac C.P. 62450, Cuernavaca, Morelos. TYC GIS PANAMÁ
Calle Eusebio A. Morales
El Cangrejo
PH Neo Plaza Oficina 2015